## 1llustrator CS

1llustrator CS

- 13 ISBN 9787502760359
- 10 ISBN 7502760350

出版时间:2005-6

页数:266

版权说明:本站所提供下载的PDF图书仅提供预览和简介以及在线试读,请支持正版图书。

## www.tushu111.com

## 1llustrator CS

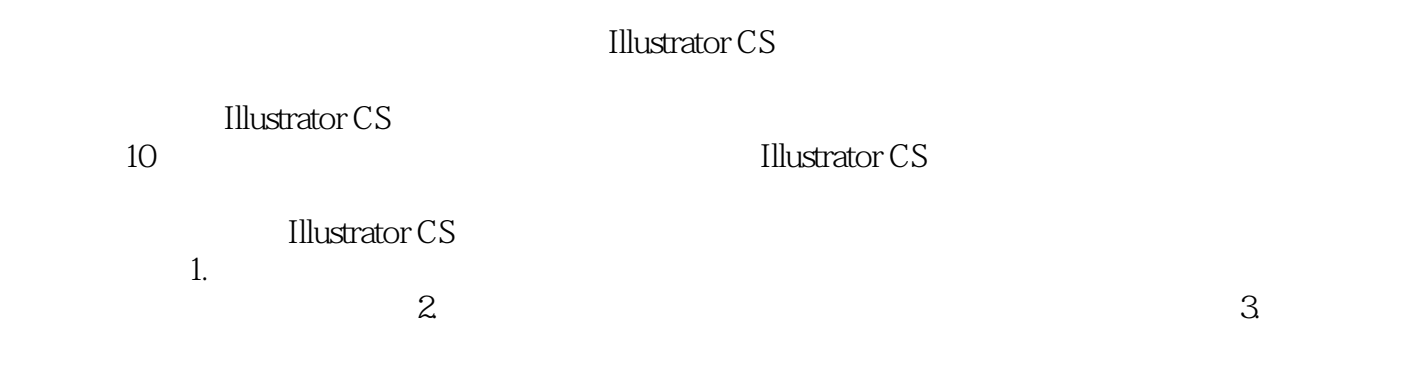

Illustrator CS

## 1llustrator CS

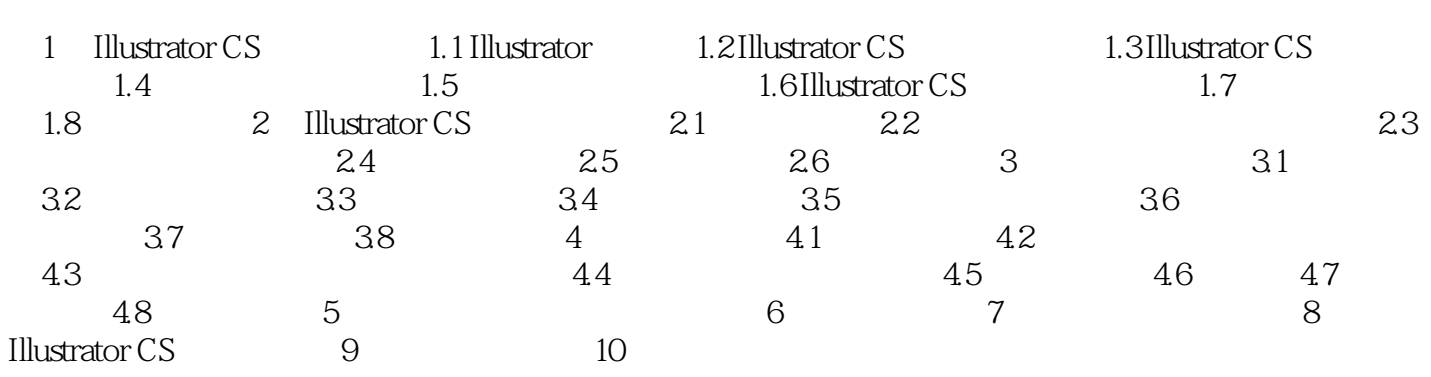

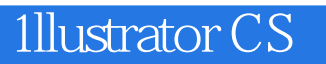

本站所提供下载的PDF图书仅提供预览和简介,请支持正版图书。

:www.tushu111.com